Университет ИТМО

# **Лабораторная работа №4 по дисциплине «Сети ЭВМ и телекоммуникации»**

Выполнил: студент 3-го курса группы 3125 Припадчев Артём

Санкт-Петербург 2015

Цель работы: изучить принципы и назначение наиболее популярных сетевых утилит ОС Linux и получить навыки их практического применения для администрирования локальной компьютерной сети.

#### Выполнение работы

1) Машина А: Lubuntu IP 10.9.5.13 Машина В: Lubuntu IP 10.9.5.15 Маска 255 255 255 0 *NOPT NETCAT=20027* Протокол ТСР

2) ifconfig - конфигурирование параметров сетевого интерфейса

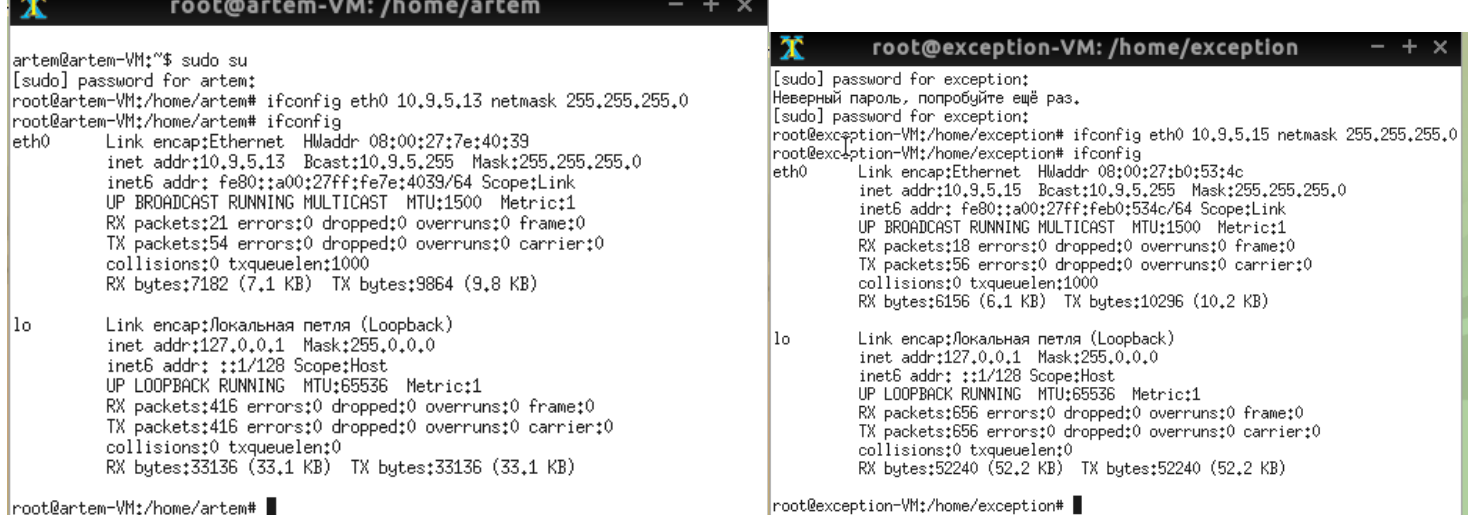

netmask mask - Назначает маску подсети для использования интерфейсом.

broadcast address - Широковещательный адрес обычно создается из сетевого адреса установкой всех бит части машины.

metric number - Эта опция может использоваться для назначения метрического значения записи таблицы маршрутизации, созданной для интерфейса. Эта метрика используется в RIP для построения таблиц маршрутизации.

mtu bytes - Эта опция устанавливает Maximum Transmission Unit (максимальную длину передаваемого пакета). Для Ethernet MTU по умолчанию 1500, для SLIP интерфейсов 296. Строки RX и TX показывают, сколько пакетов были получены или переданы без ошибок, сколько произошло ошибок, сколько пакетов были потеряны, вероятно, из-за нехватки памяти и сколько были потеряны из-за переполнения. Переполнение приемника обычно случается, когда пакеты ходят быстрее, чем ядро может их обслужить.

#### ping - проверка соединения

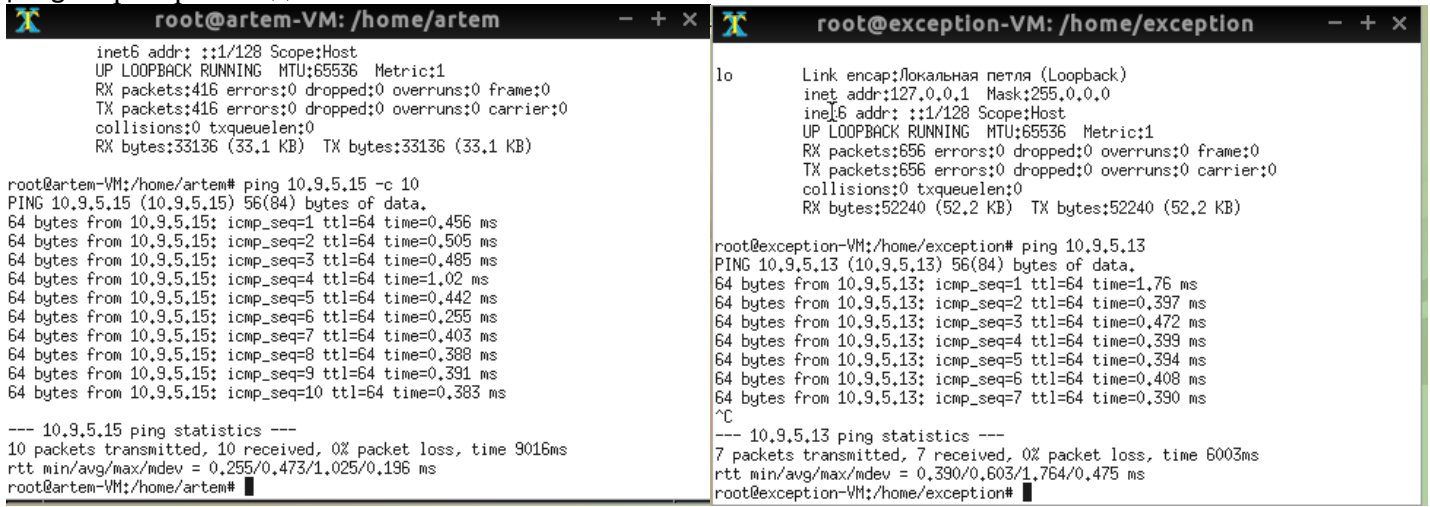

#### 3) route - просмотр/изменение таблицы IP-маршрутизации

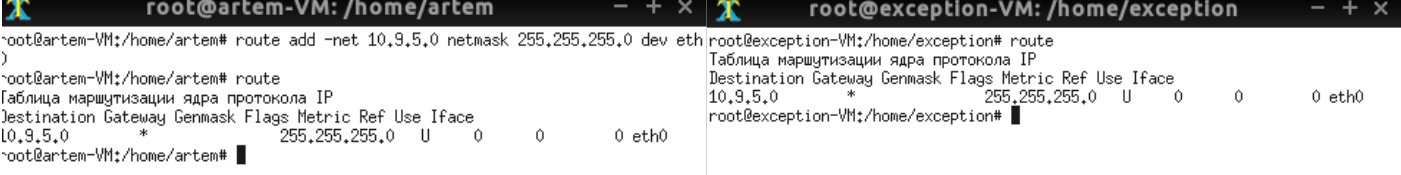

Destination - сеть назначения или целевой узел

Gateway - адрес шлюза или '\*', если он не настроен.

Genmask - сетевая маска сети назначения

Flags:  $U$  - маршрут активен

H - цель является узлом

G - используется шлюз

Metric - 'Расстояние' до цели (обычно измеряемое в количестве переходов). Оно не используется последними ядрами, но может потребоваться демонам маршрутизации.

Ref - Количество ссылок на этот маршрут. (В некоторых ядрах Linux не используется.)

Use - Количество поисков маршрута. В зависимости от того, используется ли опция -F или -C, это

будет количество промахов (-F) или попаданий (-C) в кэш.

IFace - Интерфейс, через который будут отправляться маршрутизируемые пакеты

 $4)$ 

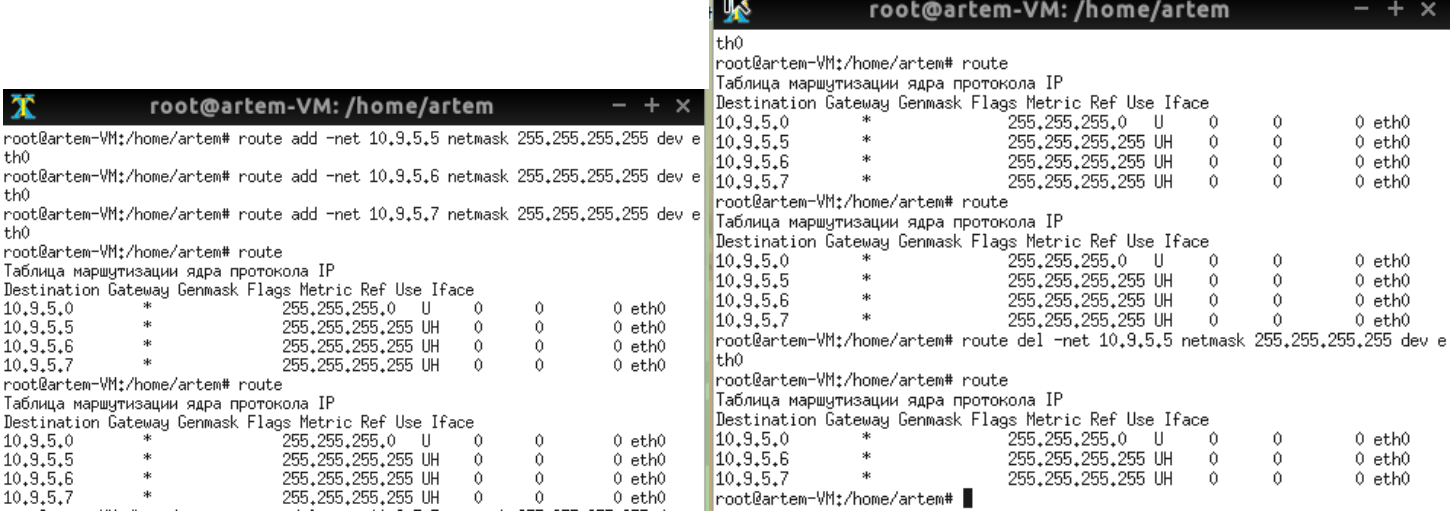

#### 5) Netcat - устанавливает ТСР и UDP соелинения

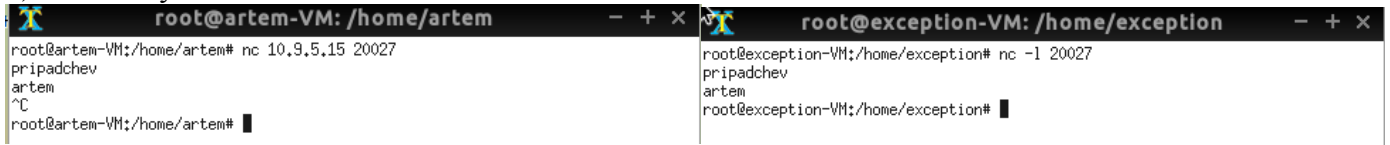

-и подключение по UDP

-1 пассивный режим

6) Iptables - утилита для управления сетевыми экранами. Iptables [-t таблица] команда [критерий] [действие] Используемые команды iptables -А добавить -D удалить Используемые параметры отбора пакетов -р протокол транспортного уровня -s IP адрес источника -d IP адрес назначения пакета -m расширение Length - размер пакета --length [!] размер[:размер]

Ttl - Фильтрует по полю заголовка IP, определяющему время жизни пакета.

- --ttl-eq ttl Значение TTL должно быть равно указанному.
- --ttl-gt ttl Значение TTL должно быть больше указанного.
- --ttl-lt ttl Значение TTL должно быть меньше указанного.

1. Запретить передачу только тех пакетов, которые отправлены на указанный в варианте порт ПОРТ\_NETCAT. Запретить прием только тех пакетов, которые отправлены с указанного в варианте порта ПОРТ\_NETCAT.

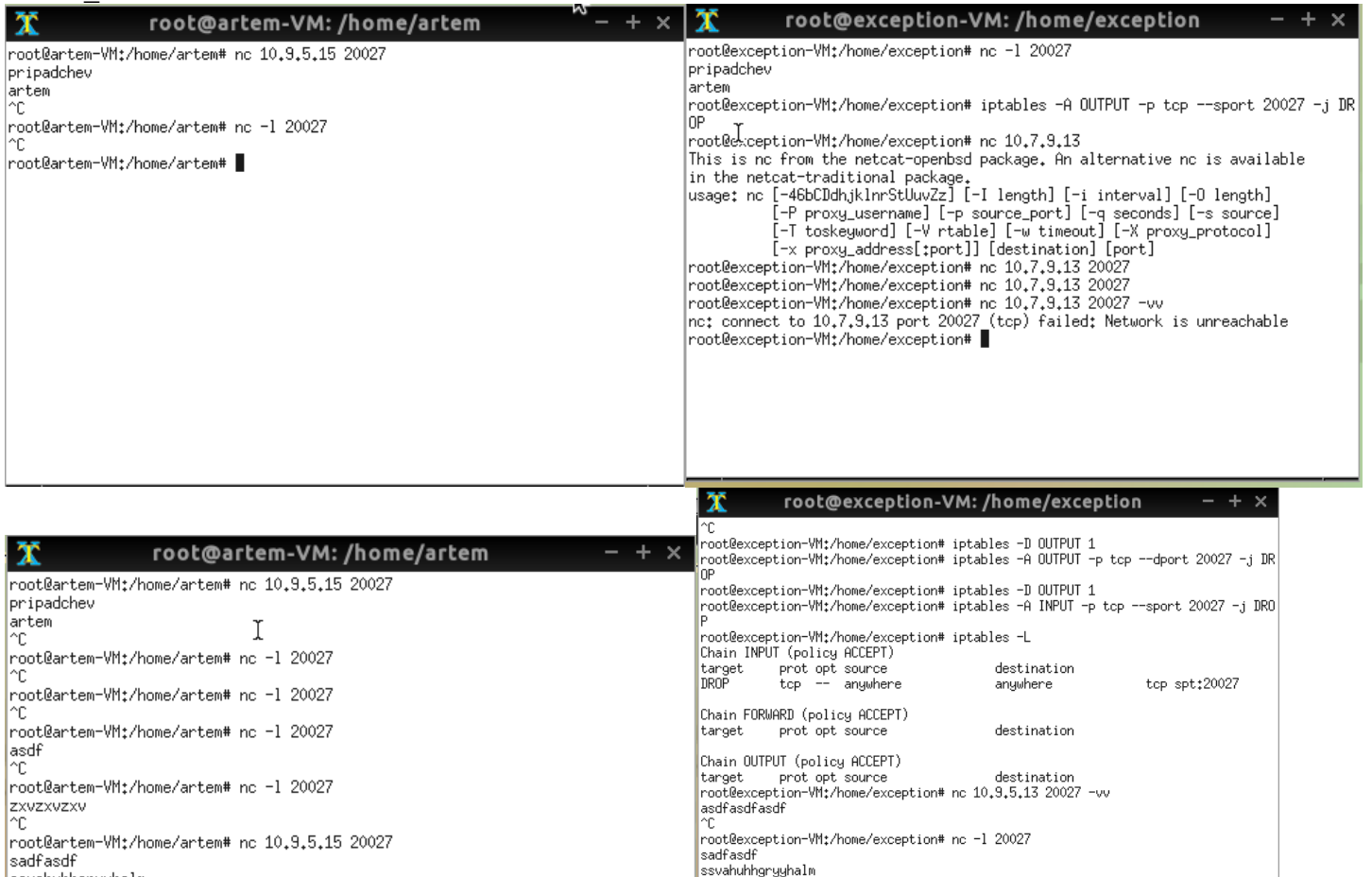

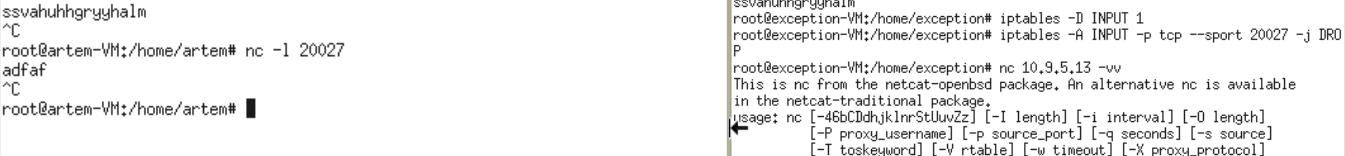

## 2. Запретить передачу только тех пакетов, которые отправлены с IP адреса компьютера А.

### Запретить передачу только тех пакетов, которые отправлены с IP адреса компьютера Б.

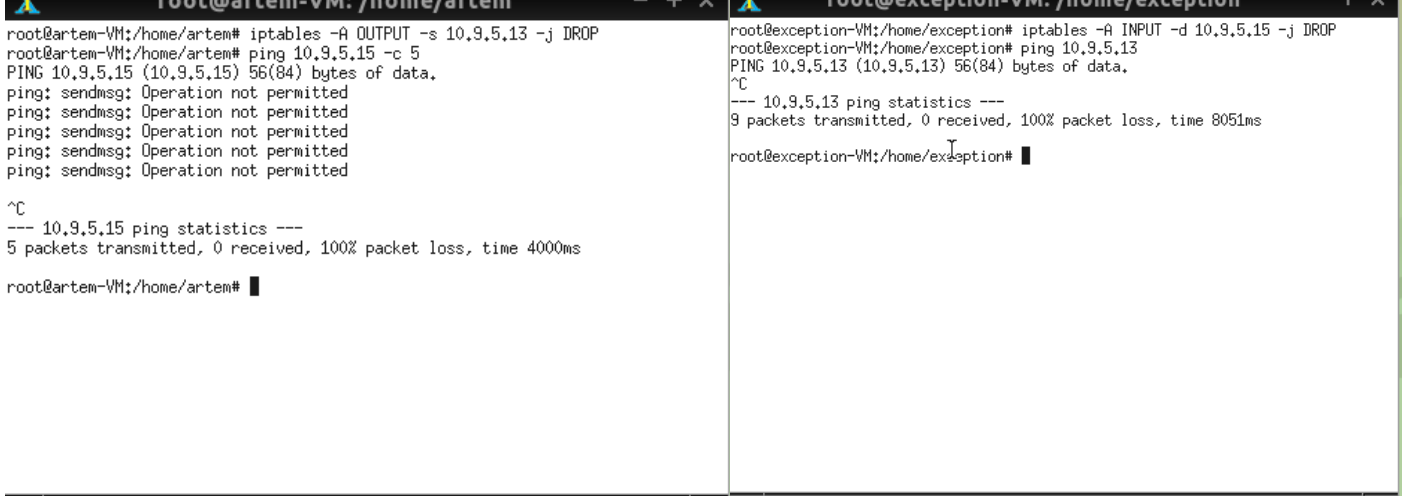

### 3. Запретить приём и передачу всех пакетов, размер которых превышает число байт, заданное по формуле (700 + количество букв в ФИО студента), а поле TTL при этом превышает количество букв в ФИО

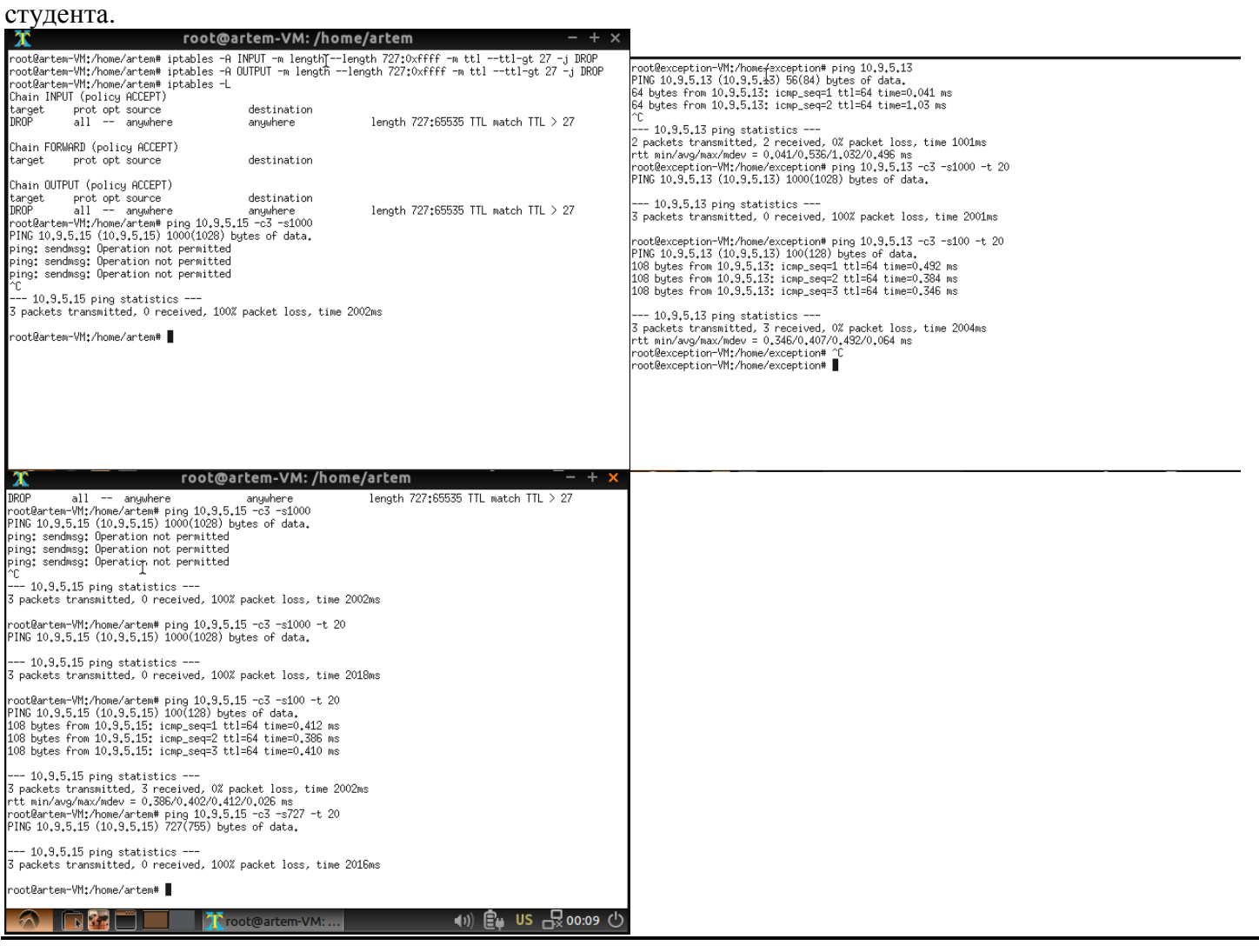

arxont: Меня тут коллега напугал.

arxont: Сидит, стучит по клавиатуре и вдруг с таким философским видом arxont: "А ты знаешь - из консоли все сервера выглядят одинаково" arxont: Всё бы ничего, если бы через секунд тридцать не было адского, полного боли и отчаяния крика "\*\*\*А!!!"

xxx: Завтра иду не собеседование тестировщиком, опыта ноль. Что посоветуете прочитать? yyy: Pаз собеседование уже завтра, то почитать советую Рэя Брэдбери, он прекрасно пишет.

OFFTOP

- почему не пугает Вас, что почти никто не сможет объяснить, почему воткнутый в розетку вентилятор КРУТИТСЯ?

- Объясняю. Потому, что переменный ток - он синусоидальной формы. А его запихивают в прямые провода. На выходе он снова расправляется и эта сила крутит лопасти. Чего сложного-то?)))

- Умник нашелся! А почему тогда телевизор не крутится?

- Как это не крутится? Сказано же, там внутри есть РАЗВЕРТКА, что ее разворачивает по вашему, а, а?

- А где поток воздуха? Хотя бы ламинарный? Про турбулентный уж промолчу!

- Звук же! Из потока воздуха делают звук!